# **Tony: a tool for melody transcription - Feature #1027**

## **Remove/replace file names in panes**

2014-07-14 07:09 PM - Matthias Mauch

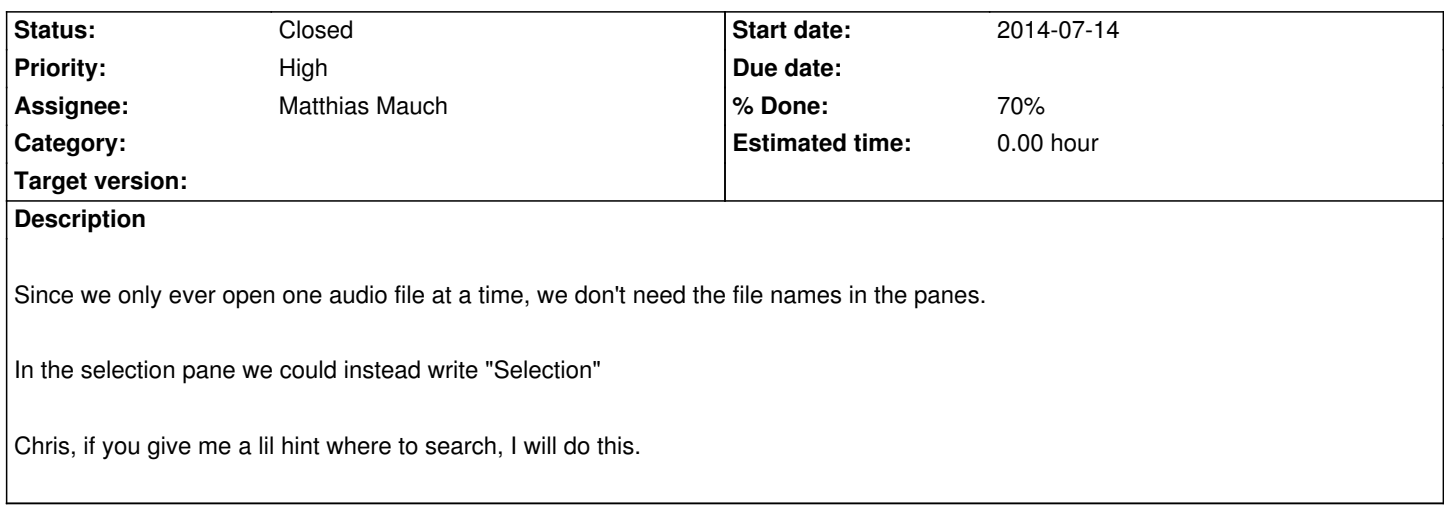

#### **History**

## **#1 - 2014-07-15 07:22 PM - Matthias Mauch**

*- Assignee set to Matthias Mauch*

*- % Done changed from 0 to 70*

The first step turned out to be easy. The file names are now off.

I haven't figured out how to add a particular name like "selection" to the selection strip. First time users might find that helpful, but maybe they'll find out anyway.

### **#2 - 2015-03-30 09:33 AM - Chris Cannam**

*- Status changed from New to Closed*